# **APPENDIX 5: TRAFFIC INPUTS ESTIMATION**

#### **A. Free Flow Capacity**

The alternate procedure for estimating the "Free Flow Capacity (vphpl)" is as follows:

(Assume standard lane and shoulder widths)

Select a passenger car equivalent factor, E (passenger cars/heavy vehicle), corresponding to the project terrain from Table A5-1

**Table A5-1. Passenger Car Equivalent Factors**

|  | <b>Type of Terrain</b> |         |                    |
|--|------------------------|---------|--------------------|
|  | <b>Level</b>           | Rolling | <b>Mountainous</b> |
|  | 1.5                    |         | 4.5                |

Use Equation A5-1 to convert "Free Flow Capacity" in terms of pcphpl to vphpl (vehicles per hour per lane):

$$
FC = \frac{F \times 100}{[(100 + P \times (E - 1)]}
$$
 (Equation A5-1)

Where:

 $FC = Free Flow Capacity (vphpl)$ 

 **= roadway capacity (passenger car per hour per lane)** 

 $= 1,700$  pcphpl for two-lane highways

 $= 2,300$  pcphpl for multi-lane highways

 $P$  = percentage of heavy vehicles (i.e., "Total Trucks %" at the project location. Input as percentage.)

 $E =$  passenger car equivalent (passenger cars/heavy vehicle)

### **B. Queue Dissipation Capacity**

The procedure for estimating the "Queue Dissipation Capacity (vphpl)" is as follows: (Assume standard lane and shoulder widths)

Select a passenger car equivalent factor, E (passenger cars/heavy vehicle), corresponding to the project terrain from Table 15;

Use Equation A5-2 to convert "Queue Dissipation Capacity" in terms of pcphpl to vphpl (vehicles per hour per lane):

$$
QC = \frac{Q \times 100}{[(100 + P \times (E-1))]}
$$
 (Equation A5-2)

Where:

**QC** = Queue Dissipation Capacity (vphpl)

**Q** = base capacity (passenger cars per hour per lane)

 $= 1,800$  pcphpl for both single-lane and multi-lane highways

 $P$  = percentage of heavy vehicles (i.e., "Total Trucks %" at the project location. Input as percentage.)

 $E =$  passenger car equivalent (passenger cars/heavy vehicle)

#### **C. Maximum AADT (total for both directions)**

The procedure for estimating the "Maximum AADT (total for both directions)" is as follows:

Select a passenger car equivalent factor, E (passenger cars/heavy vehicle), corresponding to the project terrain from Table A5-1;

Use Equation A5-3 to calculate "Maximum AADT (total for both directions)":

$$
AADT_{\text{max}} = \frac{M \times N \times 100}{[(100 + P \times (E - 1))]}
$$
 (Equation A5-3)

Where:

 $AADT<sub>max</sub>$  = Maximum AADT (total for both directions)

 $M = 43,000$  for two-lane highways or 57,000 for multi-lane highways

 $N =$  number of lanes (total for both directions)

 $P$  = percentage of heavy vehicles (i.e., "Total Trucks %" at the project location. Input as percentage.)

 $E =$  passenger car equivalent (passenger cars/heavy vehicle)

#### **D. Work Zone Capacity**

The procedure for estimating the "Work Zone Capacity (vphpl)" is as follows: (Assume standard lane and shoulder widths)

> Select a passenger car equivalent factor, E (passenger cars/heavy vehicle), corresponding to the project terrain from Table A5-1.

Use Equation A5-4 to convert "Work Zone Capacity" in terms of pcphpl to vphpl (vehicles per hour per lane):

$$
WC = \frac{W \times 100}{[100 + P \times (E - 1)]}
$$
 (Equation A5-4)

Where:

**WC** = Work Zone Capacity (vphpl)

 $W =$  base work zone capacity (passenger cars per hour per lane)

 $W = 1,100$  pcphpl for two-lane highways

 $= 1,600$  pcphpl for multi-lane highways

 $P$  = percentage of heavy vehicles (i.e., "Total Trucks %" at the project location. Input as percentage.)

 $E =$  passenger car equivalent (passenger cars/heavy vehicle)

#### **E. Maximum Queue Length Estimation**

The maximum number of queued vehicles during the time the work zone is in effect is estimated by using the traffic demand-capacity model, as shown in Figure A5-1. When demand exceeds capacity, the queue starts to build up. The maximum number of queued vehicles is measured where the difference between the demand curve and the capacity curve is the greatest. Then the maximum queue length can be obtained by multiplying the maximum number of queued vehicles by the average vehicle length (i.e., 40 feet).

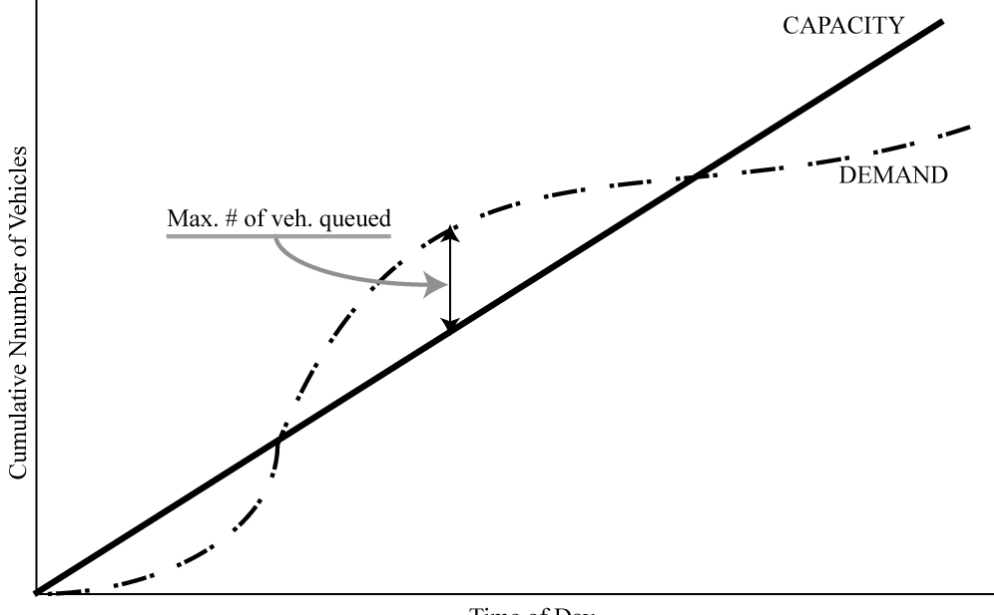

Time of Day **Figure A5-1: Traffic Demand-Capacity Model**

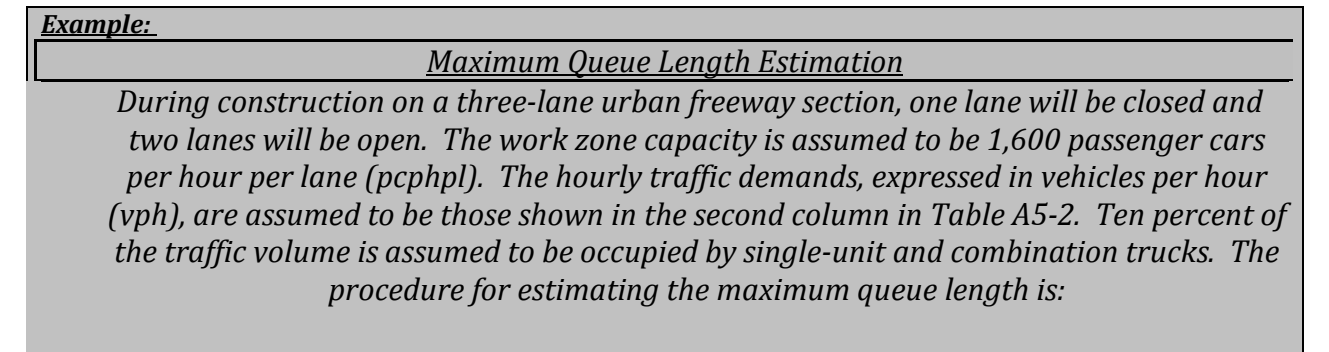

#### The hourly passenger car capacity of one lane (1,600 pcphpl) of the work zone is converted to the hourly vehicular capacity of one lane [1,524 vphpl (vehicles per hour per lane)] of the work zone using Equation A5-4.

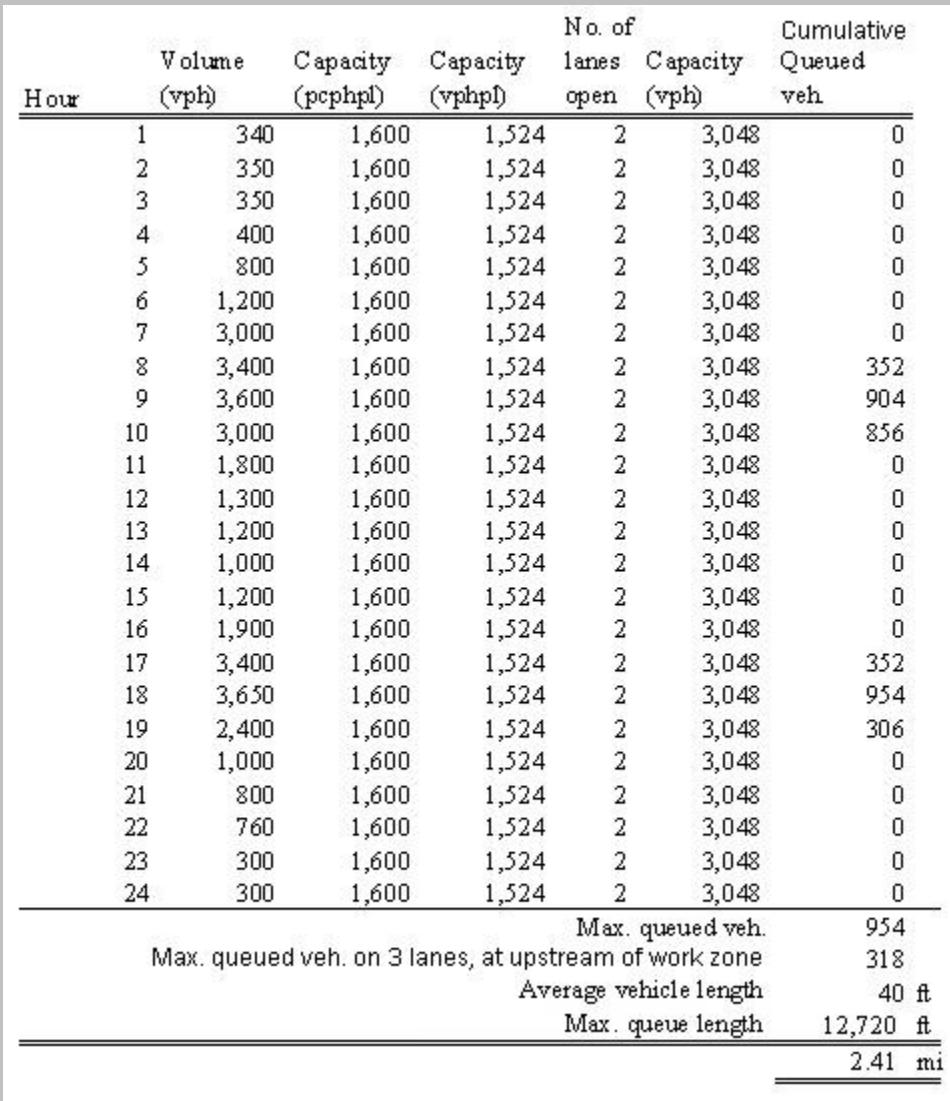

## **Table A5-2 Maximum Queue Length Estimation**

As shown in Table A5-2, the queue starts at slightly after 7 AM when the traffic demand exceeds the work zone capacity (3,048 vph) and starts dissipating after 10 AM when the sum of the hourly demand becomes less than the work zone capacity. The queue is completely dissipated by 11 AM, and starts again at about 5 PM when the traffic demand exceeds the work zone capacity (3,048 vph).

The maximum number of queued vehicles is 954 at 6 PM when the cumulative number of the queued vehicles is the greatest. The maximum number of queued vehicles per lane upstream of the work zone is 318 (954 vehicles divided by 3 lanes). Thus, the maximum queue length from the work zone operation is estimated at 2.41 miles (318 vehicles multiplied by 40 ft. average vehicle length).